Πανεπιστήμιο Μακεδονίας

Τμήμα Εφαρμοσμένης Πληροφορικής

#### Συναρτησιακός Προγραμματισμός στην **JavaScript**

Σαφαρίδης Φέλιξ (mai16020) Θεσσαλονίκη 2019

# Συναρτησιακός Προγραμματισμός

Προγραμματιστικό Μοντέλο (Programming Paradigm)

1. Αγνές Συναρτήσεις (pure functions)  $f(x) = x + 1$ ,  $f(3) = 4$ 

2. Χωρίς παρενέργειες (no side-effects)  $x = 1;$  $f(y) = y + x$ ,  $f(3) = 4$ ,  $x = 2$ ;  $f(3) = 5$ 

Αναφορική Ακεραιότητα (Referential Transparency)

# Λογισμός Λάμδα

Alonzo Church, 1930

Συναρτησιακές αφαιρέσεις (abstractions)

Συναρτησιακές εφαρμογές (applications)

#### expression: <name> | <abstraction> | <application>

name -> έκφραση-μεταβλητή για την αναπαράσταση μίας τιμής abstraction -> έκφραση της μορφής application -> έκφραση της μορφής (λname.expression) (expression expression)

#### Παραδείγματα εκφράσεων λάμδα

def adder =  $\lambda x.\lambda y.(x + y)$ 

adder  $2 = \lambda x.\lambda y.(x + y) 2 = \lambda y.(2 + y)$ 

adder 2 3 =  $\lambda x.\lambda y.(x + y)$  2 3 =  $\lambda y.(2 + y)$  3 =  $= 2 + 3 = 5$ 

def applier =  $\lambda$ s. $\lambda$ a. $\lambda$ b.(s a b)

applier adder =  $\lambda$ s. $\lambda$ a. $\lambda$ b. $(s$  a b) =  $= \lambda a.\lambda b.(\lambda x.\lambda y.(x + y) a b)$ 

applier adder  $3 4 = \lambda a.\lambda b.(\lambda x.\lambda y.(x + y) a b) 3 4 =$  $= \lambda x.\lambda y.(x + y) 3 4 = 7$ 

#### **JavaScript**

def adder =  $\lambda x.\lambda y.(x + y)$ 

```
var adder = function (x) {
   return function (y) {
       return x + y;
   };
};
```
def applier = λs.λa.λb.(s a b) **var** applier <sup>=</sup> **function** (f) { return **function** (x) { return **function** (y) { return  $f(x)(y)$ ; }; }; };

#### JavaScript – ES6 and beyond

def adder =  $\lambda x.\lambda y.(x + y)$ 

const adder =  $x$  =>  $y$  =>  $x + y$ ;

def applier =  $\lambda$ s. $\lambda$ a. $\lambda$ b.(s a b)

const applier =  $f \Rightarrow x \Rightarrow y \Rightarrow f(x)(y)$ ;

**const** adder = x **=>** y **=>** x + y; **const** applier =  $f = x \times y \implies f(x)(y)$ ;

# $\lambda$  JS

• adder  $2 = \lambda x.\lambda y.(x + y) 2 = \lambda y.(2 + y)$ 

adder(2) *// y => 2 + y*

• adder 2 3 =  $\lambda x.\lambda y.(x + y)$  2 3 =  $\lambda y.(2 + y)$  3 =  $= 2 + 3 = 5$ adder(2)(3) *// 5*

• applier adder =  $\lambda$ s. $\lambda$ a. $\lambda$ b. $(s$  a b) =  $= \lambda a.\lambda b.(\lambda x.\lambda y.(x + y) a b)$ 

applier(adder)  $// x => y => adder(x)(y)$ *// adder*

• applier adder  $3 4 = \lambda a.\lambda b.(\lambda x.\lambda y.(x + y) a b) 3 4 =$  $= \lambda x.\lambda y.(x + y) 3 4 = 7$ 

applier(adder)(3)(4) *// 7*

```
const w = [1, 2, 3, 4, 5, 6];
const e = map(x \Rightarrow x + 1, w);
e // [2, 3, 4, 5, 6, 7]
w // [1, 2, 3, 4, 5, 6]
```
#### Προστακτικός Προγραμματισμός (Imperative Programming)

**const** w = [1, 2, 3, 4, 5, 6]; **const** f = x **=>** x + 1; for (let  $i = 0$ ;  $i < w$ .length;  $i++)$  {  $w[i] = f(w[i]);$ }; w *// [2, 3, 4, 5, 6, 7]*

```
const map = (f, [first, ...rest]) => first === undefined
          ? < ?>: f(first) \bigoplus map(f, rest)
```

```
const concat = \bigoplus = (arr1, arr2) => \lceil ... \rceil, ...arr2];
```

```
const map = (f, [first, ...rest]) => first === undefined
          ?
<?>
         : [f(first)] \oplus map(f, rest)
```

```
const map = (f, [first, ...rest]) => first === undefined
         ? []
         : [f(first)] \oplus map(f, rest)
```

```
const map = (f, [first, ...rest]) => first === undefined
         ? []
         : concat([f(first)], map(f, rest))
```
#### Προστακτικός Προγραμματισμός (Imperative Programming)

```
const w = [1, 2, 3, 4, 5, 6];
const f = x => x + 1;
for (let i = 0; i < w.length; i++) {
   w[i] = f(w[i]);};
w // [2, 3, 4, 5, 6, 7]
```

```
const map = (f, [first, ...rest]) => first === undefined
         ? []
         : concat([f(first)], map(f, rest))
```
#### Προστακτικός Προγραμματισμός (Imperative Programming)

```
const w = [1, 2, 3, 4, 5, 6];
const f = x \Rightarrow x + 1;
for (let i = 0; i < w.length; i++) {
   w[i] = f(w[i]);};
w // [2, 3, 4, 5, 6, 7]
```
**const** w = [1, 2, 3, 4, 5, 6];

const  $e = \text{map}(x \Rightarrow x + 1, w)$ ;

*// concat([f(1)], concat([f(2)], concat([f(3)], concat([f(4)], concat([f(5)], concat([f(6)], []))))))*

```
const map = (f, [first, ...rest]) => first === undefined
         ? []
         : concat([f(first)], map(f, rest))
```

```
const foldr = (f, z, [first, ...rest]) => first === undefined
         : f(first, foldr(f, z, rest));
```
#### Προστακτικός Προγραμματισμός (Imperative Programming)

```
const w = [1, 2, 3, 4, 5, 6];
const f = x => x + 1;
for (let i = 0; i < w.length; i++) {
   w[i] = f(w[i]);};
w // [2, 3, 4, 5, 6, 7]
```
**const** map =  $(f, arr)$  =>  $foldr((x, y)$  =>  $concat(ff(x)), y)$ ,  $[1, arr);$ 

**const** w = [1, 2, 3, 4, 5, 6];

```
const e = \text{map}(x \Rightarrow x + 1, w);
```
*// concat([f(1)], concat([f(2)], concat([f(3)], concat([f(4)], concat([f(5)], concat([f(6)], [])))))) // [2, 3, 4, 5, 6, 7]*

```
const foldl = (f, z, [first, ...rest]) => first === undefined
         : foldl(f, f(z, first), rest);
```

```
const map = (f, arr) => fold1((x, y) => concat(x, [f(y)]), [], arr);
```

```
Προστακτικός Προγραμματισμός 
  (Imperative Programming)
```

```
const w = [1, 2, 3, 4, 5, 6];
const f = x \Rightarrow x + 1;
for (let i = 0; i < w.length; i++) {
    w[i] = f(w[i]);};
w // [2, 3, 4, 5, 6, 7]
```
**const** w = [1, 2, 3, 4, 5, 6];

**const**  $e = \text{map}(x \Rightarrow x + 1, w);$ 

*// concat(concat(concat(concat(concat(concat([], [f(1)]), [f(2)]), [f(3)]), [f(4)]), [f(5)]), [f(6)]) // [2, 3, 4, 5, 6, 7]*

#### Tύποι (Τypes)

*// greet :: (String, String) -> String* **const** greet = (fname, lname) **=>** `Hello mr. \${lname} \${fname}`;

*// greet :: String -> (String -> String) | String -> String -> String* **const** greet = fname **=>** lane **=>** `Hello mr. \${lname} \${fname}`

```
// Circle :: (Number, Number, Number) -> Circle
const Circle = (x, y, r) => ({
   x,
   y,
    r
});
// area :: Circle -> Number
const area = c => Math.PI * c.r * c.r;area(Circle(0, 0, 2));// 12.566370614359172
```
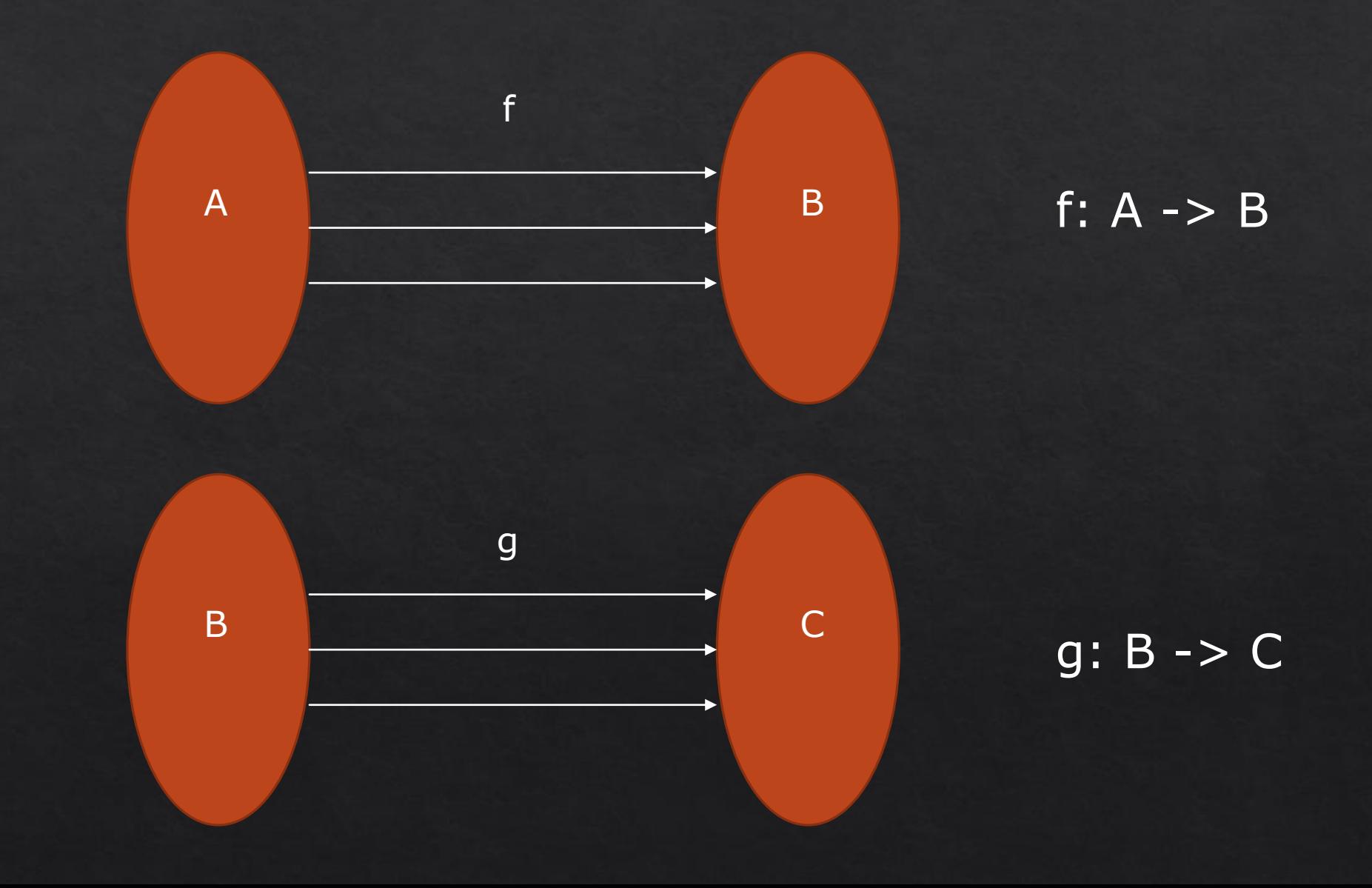

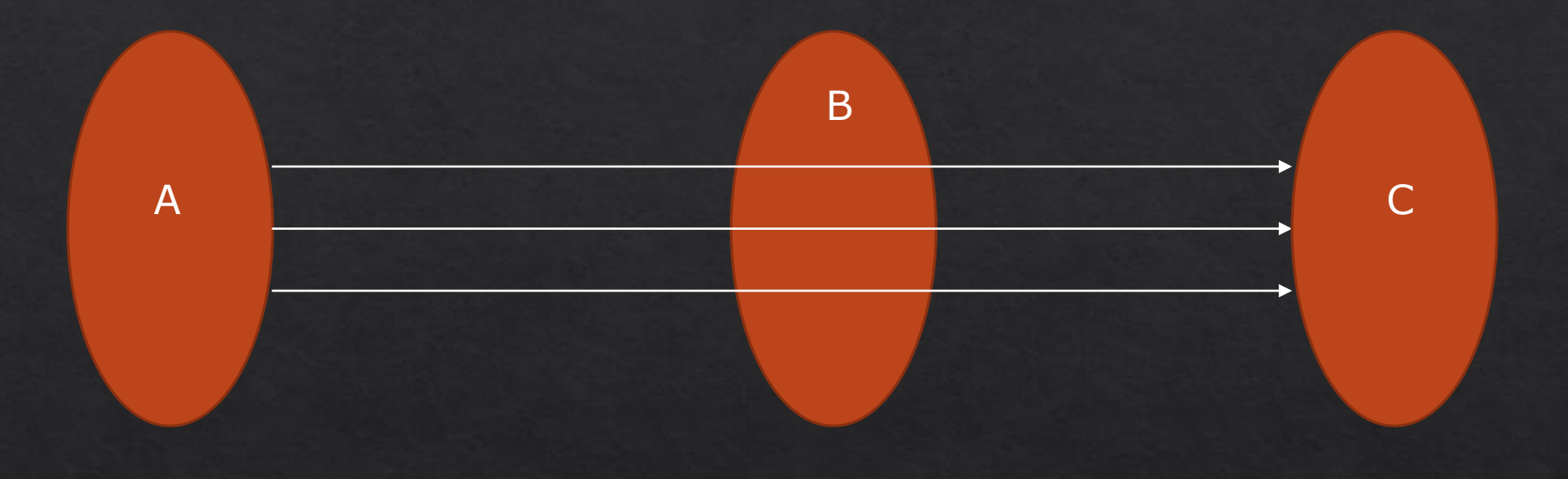

# g ∘ f: A -> C με (g ∘ f)(x) = g(f(x))

Σύνθεση Συναρτήσεων (Composition)  $g \circ f$ : A -> C με  $(g \circ f)(x) = g(f(x))$ 

def compose =  $\lambda$ g. $\lambda$ f. $\lambda$ x. (g (f x))

*// compose :: (b -> c) -> (a -> b) -> (a -> c)* **const** compose =  $g \Rightarrow f \Rightarrow x \Rightarrow g(f(x))$ ;

*// compose :: (b -> c, a -> b) -> (a -> c)* **const** compose =  $(g, f)$  =>  $x$  =>  $g(f(x))$ ;

*// compose :: (b -> c, a -> b) -> (a -> c)* **const** compose =  $(g, f)$  =>  $x$  =>  $g(f(x))$ ;

*// splitme :: String -> [String]* **const** splitme = name **=>** name.split(" ");

*// map :: (String -> String) -> [String] -> [String]* **const** map =  $f = > s = > s \cdot \text{map}(f)$ ;

```
// takefirst :: String -> String
const takefirst = s => s[0];
```

```
// join :: [String] -> String
const join = s => s.join("");
```

```
// app :: String -> String
const app = compose(join, compose(map(takefirst), splitme));
```

```
app("Felix Safaridis");
// FS
```
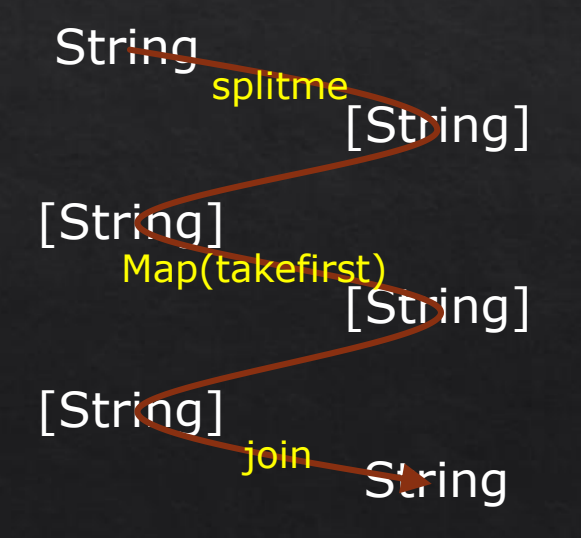

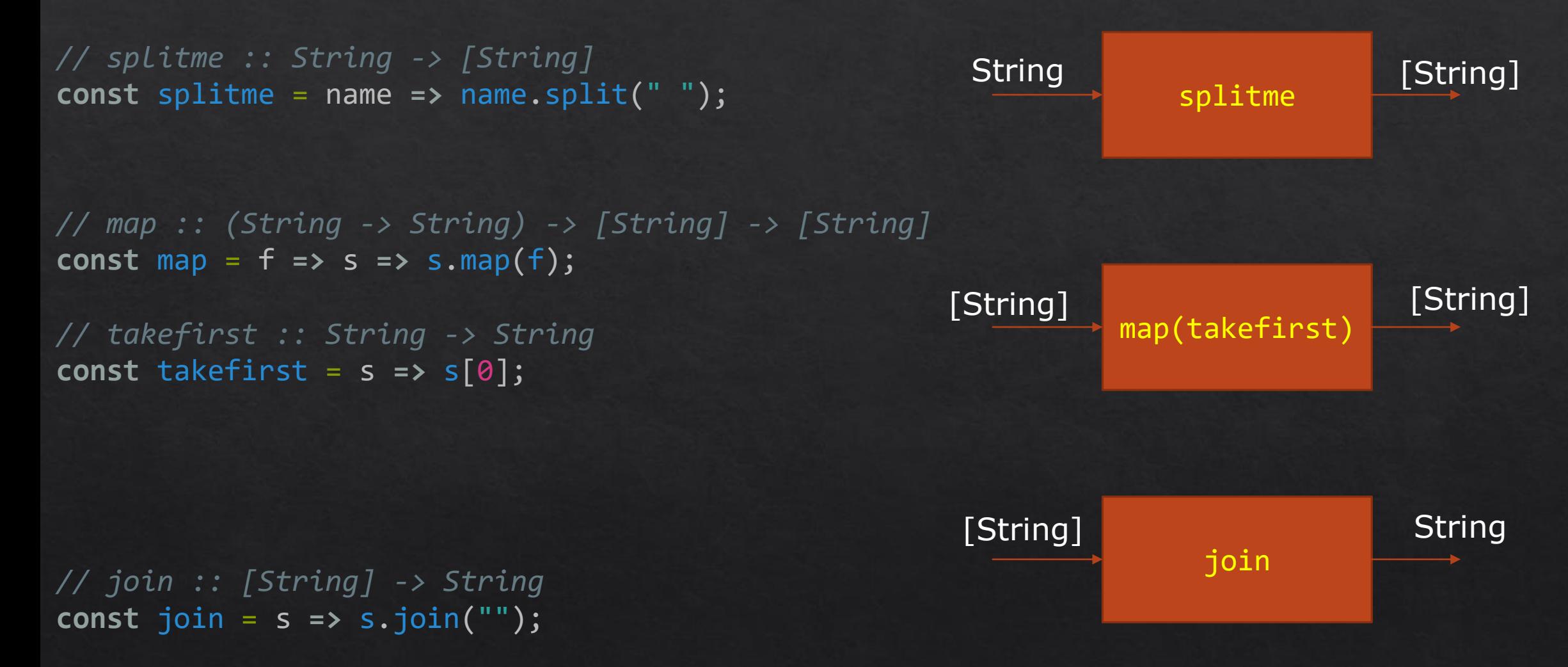

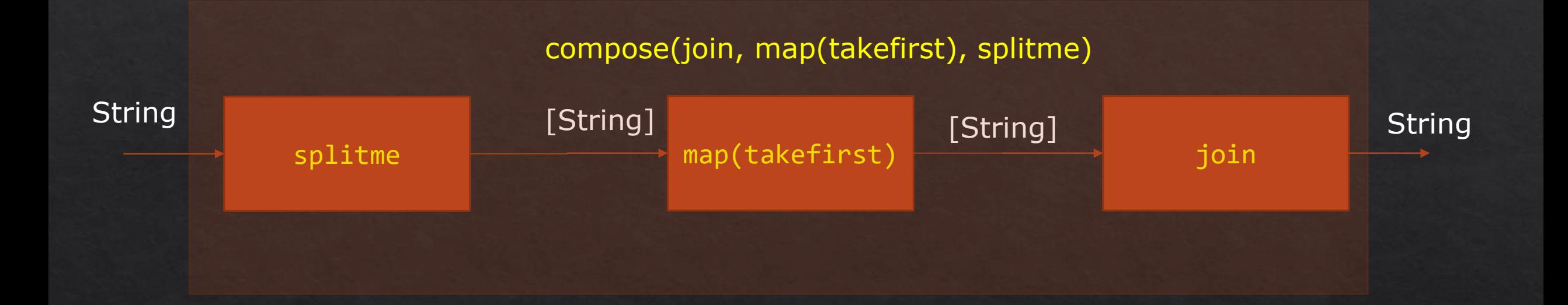

*// compose :: (c -> d, b -> c, a -> b) -> (a -> d)* const compose = (h, g, f) =>  $x \Rightarrow h(g(f(x)))$ ;

# Currying

*// add :: (Number, Number, Number) -> Number* **const** add =  $(x, y, z) = x + y + z$ ; add(2) *// Not a Function*

def cadd =  $\lambda x.\lambda y.\lambda z.(x + y + z)$  const cadd = x => y => z => x + y + z; *// cadd :: Number -> Number -> Number -> Number*

> *// curry3 :: ((a, b, c) -> d) -> a -> b -> c -> d* const curry3 =  $f \Rightarrow x \Rightarrow y \Rightarrow z \Rightarrow f(x, y, z);$

*// cadd :: Number -> Number -> Number -> Number* **const** cadd = curry3(add);

cadd(2) //  $y \Rightarrow z \Rightarrow 2 + y + z$ cadd(2)(3) *// z => 2 + 3 + z* cadd(2)(3)(4) *// 9*

# Functional Data Types

*// Circle :: (Number, Number, Number) -> Circle* **const** Circle = (x, y, r) **=>** ({ x, y, });

def Circle =  $λx.λy.λr.λs. (s x y r)$ 

*// Circle :: Number -> Number -> Number -> Circle* const Circle =  $x \Rightarrow y \Rightarrow r \Rightarrow s \Rightarrow s(x)(y)(r);$ 

# Functional Data Types

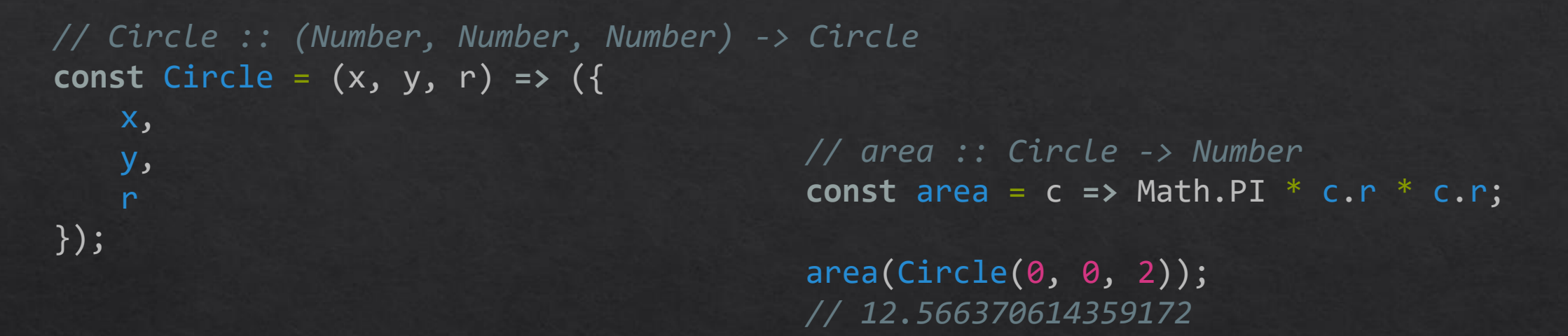

*// Circle :: Number -> Number -> Number -> Circle* **const** Circle =  $x \Rightarrow y \Rightarrow r \Rightarrow s \Rightarrow s(x)(y)(r);$ 

> *// area :: Circle -> Number* **const** area = c => c( => \_ => r => Math.PI \* r \* r);

 $area(Circle(\theta)(\theta)(2));$ *// 12.566370614359172*

### Functional Data Types

#### data **Circle** = Circle Float Float Float

area :: **Circle** -> **Float** area (Circle  $_$   $_$  r) = pi  $*$  r  $*$  r

area \$ Circle 0 0 2 // 12.566371

*// Circle :: Number -> Number -> Number -> Circle* **const** Circle = x => y => r => s =>  $s(x)(y)(r);$ 

> *// area :: Circle -> Number* **const** area = c => c( => \_ => r => Math.PI \* r \* r);

 $area(Circle(\theta)(\theta)(2));$ *// 12.566370614359172*

```
List a : empty | cons(a, List a)
```

```
def cons = \lambda x.\lambda y.\lambda s. s x y
```
def car =  $\lambda$ m. m ( $\lambda$ x. $\lambda$ y.x)

def cdr =  $\lambda$ m. m ( $\lambda$ x. $\lambda$ y.y)

**const** empty = null;

*// cons :: a -> cons a -> cons a* const cons =  $x \Rightarrow y \Rightarrow s \Rightarrow s(x)(y)$ ;

*// car :: cons a -> a* const car =  $m = > m(x = > y = > x)$ ;

*// cdr :: cons a -> cons a* const cdr =  $m \Rightarrow m(x \Rightarrow y \Rightarrow y)$ ;

**const** oneToFour =  $cons(1)(cons(2)(cons(3)(cons(4)(empty))))$ ;

car(oneToFour) *// 1* cdr(oneToFour) *// cons(2)(cons(3)(cons(4)(empty)))* car(cdr(oneToFour)) *// 2*

List a : empty | cons(a, List a)

*// foldr :: (b -> a -> a) -> a -> [b] -> a* **const** foldr = f **=>** z **=>** ([first, ...rest]) **=>** first === undefined ? z : f(first)(foldr(f)(z)(rest));

*// fromArray :: [b] -> cons b* **const** fromArray = foldr(cons)(empty);

**const** fiveToNine = fromArray([5, 6, 7, 8, 9]); *// cons(5)(cons(6)(cons(7)(cons(8)(cons(9)(empty)))))*

**const** fourToNine = cons(4)(fiveToNine); *// cons(4)(cons(5)(cons(6)(cons(7)(cons(8)(cons(9)(empty))))))*

List  $a : empty \mid cons(a, List a)$ 

*// map :: (a -> b) -> cons a -> cons b* **const** map =  $f = > m == m == empty$ ? empty  $: \text{cons}(f(\text{car}(m)))(\text{map}(f)(\text{cdr}(m)))$ 

```
// filter :: (a -> Boolean) -> cons a -> cons a
const filter = f => m => m == empty? empty
          : f(car(m))\text{? cons}(\text{car}(\text{m}))(\text{filter}(\text{f})(\text{cdr}(\text{m}))): filter(f)(cdr(m))
```
List a : empty | cons(a, List a)

**const** fiveToNine = fromArray([5, 6, 7, 8, 9]); *// cons(5)(cons(6)(cons(7)(cons(8)(cons(9)(empty)))))*

**const** fourToNine = cons(4)(fiveToNine); *// cons(4)(cons(5)(cons(6)(cons(7)(cons(8)(cons(9)(empty))))))*

 $map(x \Rightarrow x + 1)$ (fourToNine); *// cons(5)(cons(6)(cons(7)(cons(8)(cons(9)(cons(10)(empty))))))*

filter( $x \Rightarrow x \Rightarrow 5$ )(fourToNine); *// cons(6)(cons(7)(cons(8)(cons(9)(empty))))*

Stream a : delay (empty | cons(a, Stream a))

delay -> καθυστέρηση αποτίμησης (lazy evaluation) με την χρήση thunks

```
const fiveToNine = fromArray([5, 6, 7, 8, 9]);
// cons(5)(cons(6)(cons(7)(cons(8)(cons(9)(empty)))))
```
*() => cons(5)(() => cons(6)(() => cons(7)(() => cons(8)(() => cons(9)(() => empty)))))*

Stream a : delay (empty | cons(a, Stream a))

delay -> καθυστέρηση αποτίμησης (lazy evaluation) με την χρήση thunks

*// range :: (Number, Number) => cons a* **const** range = (n, m) **=>** n > m ? empty :  $cons(n)(range(n + 1, m))$ 

range(1, 6) *// cons(1)(cons(2)(cons(3)(cons(4)(cons(5)(cons(6)(empty))))))*

Stream a : delay (empty | cons(a, Stream a))

delay -> καθυστέρηση αποτίμησης (lazy evaluation) με την χρήση thunks

*// range :: (Number, Number) => cons a* **const** delay = f **=>** (...args) **=>** () **=>** f(...args); **const** range =  $(n, m)$  =>  $n > m$ ? empty :  $cons(n)(range(n + 1, m))$ 

```
// range :: (Number, Number) => lzcons a
const range = delay(
   (n, m) => n > m
       ? empty
       : cons(n)(range(n + 1, m)));
```
Stream a : delay (empty | cons(a, Stream a))

delay -> καθυστέρηση αποτίμησης (lazy evaluation) με την χρήση thunks

range(1, 5)

```
// range :: (Number, Number) => lzcons a const delay = f => (...args) => () => f(...args);
const range = delay(
    (n, m) => n > m
       ? empty
       : \text{cons}(n)(\text{range}(n + 1, m)));
```

```
// () => cons(1)(() => cons(2)(() => cons(3)(() => cons(4)(() => cons(5)(() => empty)))))
```
Stream a : delay (empty | cons(a, Stream a))

delay -> καθυστέρηση αποτίμησης (lazy evaluation) με την χρήση thunks

```
range(1, 5)// () => cons(1)(() => cons(2)(() => cons(3)(() => cons(4)(() => cons(5)(() => empty)))))
// map :: (a -> b) -> lzcons a -> lzcons b
const map = delay(
   (f, m) => m() === empty
       ? empty
       : cons(f(car(m())))(map(f, cdr(m()))) 
);
 map(x = x + 2, range(1, 5))// () => cons(3)(() => cons(4)(() => cons(5)(() => cons(6)(() => cons(7)(() => empty)))))
```
Stream a : delay (empty | cons(a, Stream a))

delay -> καθυστέρηση αποτίμησης (lazy evaluation) με την χρήση thunks

```
// map :: (a -> b) -> lzcons a -> lzcons b
// filter :: (a -> Boolean) -> lzcons a -> lzcons a
const map = delay(
   (f, m) => m() === empty
       ? empty
       : cons(f(car(m())))(map(f, cdr(m)))));
                                               const filter = delay(
                                                   (f, m) => m() === empty
                                                       ? empty
                                                       : f(car(m())? cons(car(m()))(filter(f, cdr(m())))
                                                           : filter(f, cdr(m()))()
                                                );
```

```
filter(x => x % 2 === 0, map(x => -x, range(1, Infinity)))
// () => cons(-2)(() => cons(-4)(() => cons(-6)(() => cons(-8)(() => . . .)
```
Stream a : delay (empty | cons(a, Stream a))

**const** a = filter(x **=>** x % 2 === 0, map(x **=>** -x, range(1, Infinity))) *// () => cons(-2)(() => cons(-4)(() => cons(-6)(() => cons(-8)(() => . . .)*

```
const tramboline = (f, m) => {
   const init = m;
   let evaluated;
   while ((evaluated = m()) !== empty) {
       f(car(evaluated));
       m = cdr(evaluated);}
   return init;
};
```
tramboline(log, a); *// -2, -4, -6, -8, -10, ..., -20000, ...*

# Μονοειδή (Monoids)

Αλγεβρική αφηρημένη δομή

Δυαδική πράξη (binary associative operation) της μορφής α -> α -> α

Ουδέτερο στοιχείο (neutral/identity element)

#### Παραδείγματα

Το σύνολο ℕ υπό την πράξη της πρόσθεσης με ουδέτερο στοιχείο το 0

Το σύνολο ℕ υπό την πράξη του πολ/σμού με ουδέτερο στοιχείο το 1

Το σύνολο των STRING υπό την πράξη της συνάθροισης (concatenation) με ουδέτερο στοιχείο το ""

Arrays, Lists, Streams υπό την πράξης της συνάθροισης (concatenation) με ουδέτερα στοιχεία τα [], empty, () => empty αντίστοιχα

### Μονοειδή (Monoids)

*// mconcat :: [a] -> a* **const** mconcat = foldr(mappend)(mempty);

mappend -> δυαδική πράξη mempty -> ουδέτερο στοιχείο

Αν S ένα σύνολο, τότε όλες οι συναρτήσεις του συνολού της μορφής S -> S σχηματίζουν μονοειδή υπό την πράξη της συναρτησιακής σύνθεσης (function composition) και με ουδέτερο στοιχείο την ταυτοτική συνάρτηση

mappend -> ∘ mempty  $\rightarrow$   $f(x) = x$  *// compose :: (b -> c, a -> b) -> (a -> c)* **const** compose2 =  $(g, f)$  =>  $x$  =>  $g(f(x))$ ;

*// id :: a -> a* **const** id = x **=>** x

#### Μονοειδή (Monoids)

*// mconcat :: [a] -> a* **const** mconcat = foldr(mappend)(mempty);

*// mappend :: (b -> c, a -> b) -> (a -> c)* **const** mappend =  $(g, f)$  =>  $x$  =>  $g(f(x))$ ;

*// mempty :: a -> a* **const** mempty =  $x => x;$ 

*// compose :: [(y -> z, x -> y, ..., b -> c, a -> b)] -> a -> z*  **const** compose = mconcat;

compose([x **=>** x + 1, x **=>** x \* 2, x **=>** x - 10, x **=>** x / 2])(10) *// -9*

Προσδίδουν ένα επίπεδο αφαίρεσης γύρω από ένα υπολογιστικό πλαίσιο

Αποκρύπτουν

Διαχείριση Δεδομένων (Data Management)

Έλεγχο Ροής (Control Flow)

Παρενέργειες (side effects)

Παραδείγματα

Maybe, Either, IO, State, Array, List, Streams, Writer, Task(Promise?) …etc

return/pure:  $a \rightarrow M a$ 

```
chain/flatMap: M a \rightarrow (a \rightarrow M b) \rightarrow M b
```
Πίνακες

*// pure/return :: a -> [a]* **const** pure = x **=>** [x];

*// mconcat :: [a] -> a* **const** mconcat = foldr(mappend)(mempty); **const** mempty = [] **const** mappend = (arr1, arr2) **=>** [...arr1, ...arr2];

*// chain/flatMap :: [a] -> (a -> [b]) -> [b]* **const** chain =  $m \Rightarrow f \Rightarrow m$  concat( $map(m)(f)$ );

*// pure/return :: a -> [a]* **const** pure = x **=>** [x];

*// chain/flatMap :: [a] -> (a -> [b]) -> [b]* **const** chain =  $m \Rightarrow f \Rightarrow m$ concat( $map(m)(f)$ );

Απόκρυψη έλλειψης Ντετερμινισμού

**const** some = ["a", "b", "c"];

#### Συνδυαστική Aλληλεπίδραση

chain(some)(x =>  $[^{^{^{*}}}$(x]x^{'}, ^{^{*}}$(x]y^{'}, ^{^{*}}$(x]z^{'}]$ ) *// [ 'ax', 'ay', 'az', 'bx', 'by', 'bz', 'cx', 'cy', 'cz' ]*

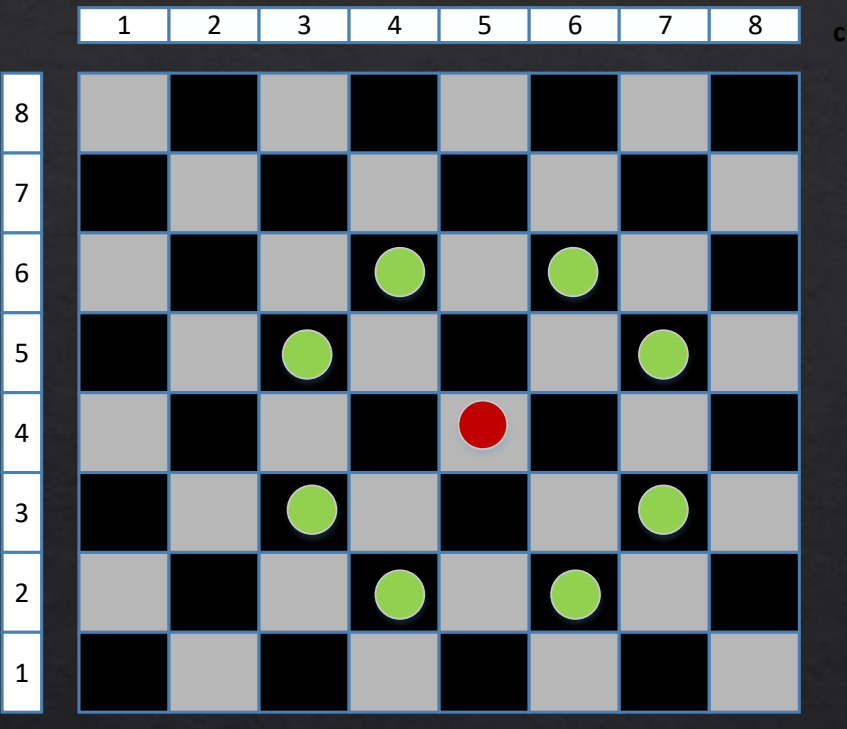

**r**

# Μονάδες (Monads)

Αν μας δίνεται η αρχική θέση του ίππου να βρεθούν οι πιθανές θέσεις του μετά από n διαδοχικές κινήσεις

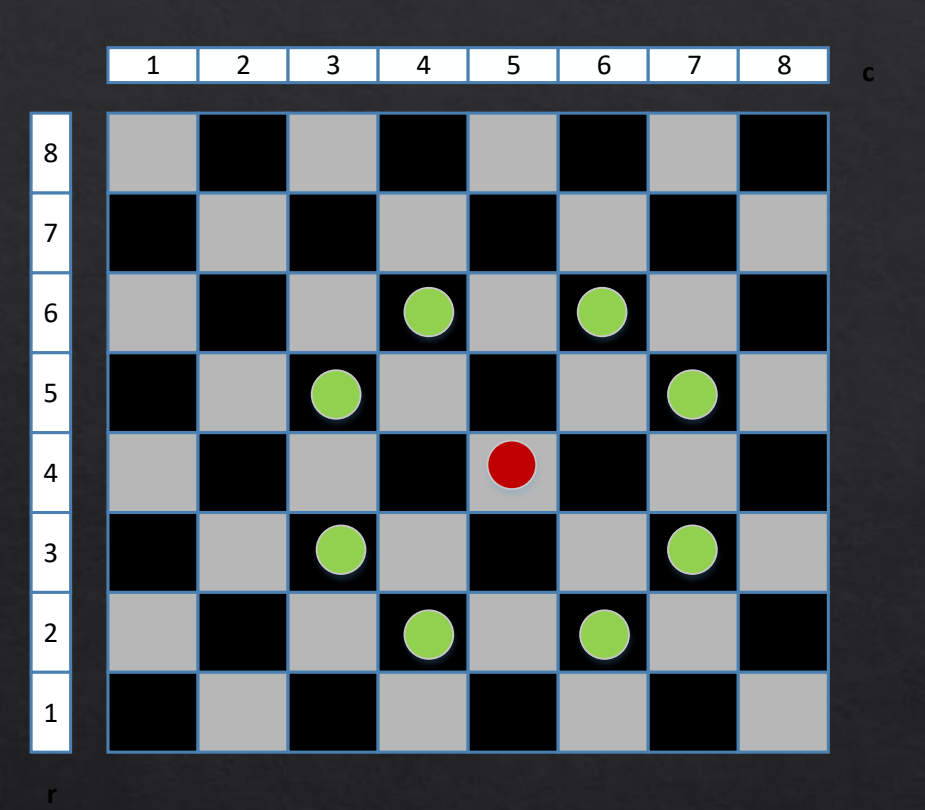

*// Position :: (Number, Number) -> Position* **const** Position = (c, r) **=>** ({ col: c, row: r, });

*// init :: Position* **const** init = Position(5, 4);

*// colAndRowInBound :: Position -> Boolean* **const** colAndRowInBound = ({col, row}) **=>**  $col$  > 0 && col < 9 && row > 0 && row < 9;

*// moveHorse :: Position -> [Position]* **const** moveHorse = ({ col, row, prevPos }) **=>** ([ Position(col + 2, row + 1), Position(col + 2, row - 1), Position(col -  $2$ , row - 1), Position(col - 2, row + 1), Position(col + 1, row - 2), Position(col + 1, row + 2), Position(col - 1, row - 2), Position(col - 1, row + 2) ]).filter(colAndRowInBound);

*// Position :: (Number, Number -> Position* **const** Position = (c, r) **=>** ({ col: c, row: r, });

*// init :: Position* **const** init = Position(5, 4);

*// colAndRowInBound :: Position -> Boolean* **const** colAndRowInBound = ({col, row}) **=>**  $col$  > 0 && col < 9 && row > 0 && row < 9;

```
// moveHorse :: Position -> [Position]
const moveHorse = ({ col, row, prevPos }) => ([
   Position(col + 2, row + 1),
   Position(col + 2, row - 1),
   Position(col - 2, row - 1),
   Position(col - 2, row + 1),
   Position(col + 1, row - 2),
   Position(col + 1, row + 2),
   Position(col - 1, row - 2),
   Position(col - 1, row + 2)
]).filter(colAndRowInBound);
```
#### **const** a = chain(pure(init))(moveHorse);

```
[ { col: 7, row: 5 },
 { col: 7, row: 3 },
 { col: 3, row: 3 },
 { col: 3, row: 5 },
 { col: 6, row: 2 },
 { col: 6, row: 6 },
 \{ col: 4, row: 2 \},{ col: 4, row: 6 } ]
```
#### 1<sup>η</sup> κίνηση

#### **const** b = chain(a)(moveHorse);

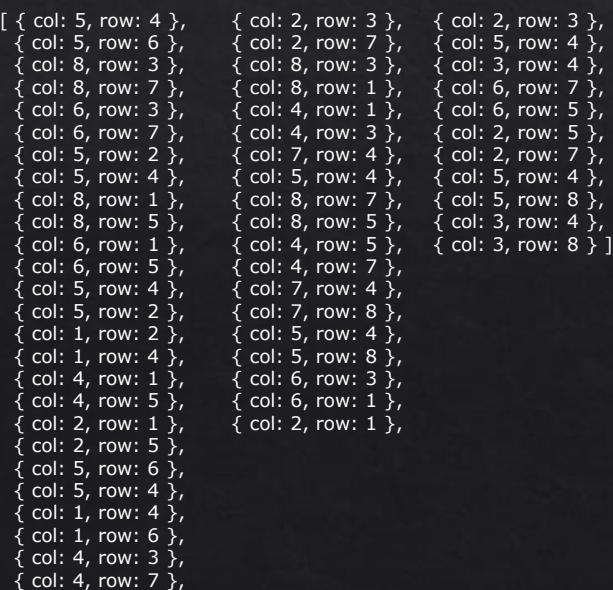

#### 2<sup>η</sup> κίνηση

#### **const** a = chain(pure(init))(moveHorse);

*// moveHorseNTimes :: (Number, [Position]) -> [Position]* **const** moveHorseNTimes =  $(n, m)$  =>  $n < 1$ 

? m

: chain(moveHorseNTimes(n - 1, m))(moveHorse);

ή

*// moveHorseNTimes :: (Number, [Position]) -> [Position]* **const** moveHorseNTimes = (n, m) **=>** foldl(chain)(m)(Array(n).fill(moveHorse));

#### moveHorseNTimes(3, pure(init))

```
[ { col: 7, row: 5 },<br>[ { col: 7, row: 3 }
 { col: 7, row: 3 },
 { col: 3, row: 3 },
 { col: 3, row: 5 },
 { col: 6, row: 2 },
```
…

```
[ { col: 7, row: 5 },
 { col: 7, row: 3 },
 { col: 3, row: 3 },
 { col: 3, row: 5 },
 { col: 6, row: 2 },
 { col: 6, row: 6 },
 { col: 4, row: 2 },
 { col: 4, row: 6 } ]
```
#### 1<sup>η</sup> κίνηση

#### **const** b = chain(a)(moveHorse);

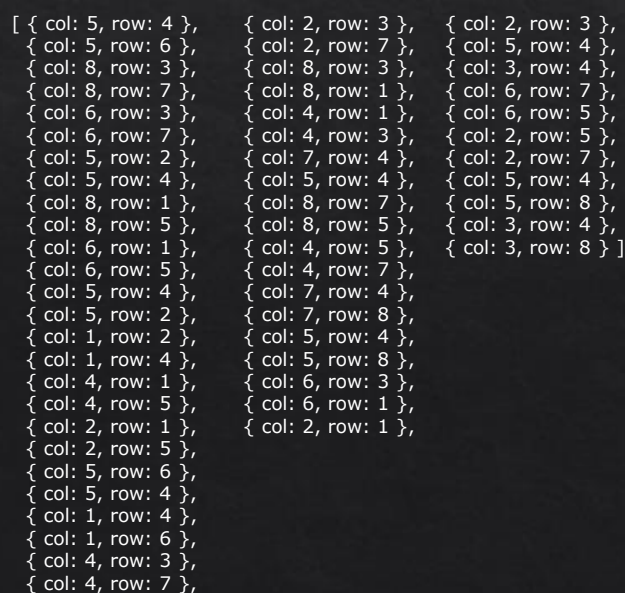

#### 2<sup>η</sup> κίνηση

Συναρτησιακή υλοποίηση προγράμματος ανάκτησης και τοποθέτησης εικόνων με βάση τον όρο αναζήτησης

Ερώτηση GET στο Usplash API endpoint

Προσπέλαση απάντησης (JSON parsing)

Δημιουργία εικονοστοιχείων (create Image elements)

Τοποθέτηση εικόνων στο DOM (hook to DOM)

*// apiURL :: String -> String -> String* **const** apiURL = clientId **=>** queryTerm **=>** `https://api.unsplash.com/search/photos?query=\${queryTerm}&client\_id=\${clientId}`;

```
// pluck :: String -> a -> b
const pluck = attr => obj => obj[attr];
// createImage :: String -> ImageElement
const createImage = src => {
     const img = document.createElement("img");
     img.setAttribute("src", src);
     return img;
};
// hookTo(Impure) :: String -> ImageElement -> ()
const hookTo = id => el => document.querySelector(`#${id}`).appendChild(el);
// createImageAndHookToContainer :: String -> ()
const createImageAndHookToContainer = compose(hookTo("container"), createImage);
// parseJSON :: JSON -> [String]
const parseJSON = compose(map(compose(pluck("regular"), pluck("urls"))), pluck("results"));
Προσπέλαση απάντησης (JSON parsing)
// deploy :: JSON -> [()]
const deploy = compose(map(createImageAndHookToContainer), parseJSON);
// getImages(Impure) :: String -> Promise
const getImages = url => fetch(url).then(res => res.json()).then(deploy);
// app :: String -> Promise
const app = compose(getImages, apiURL(CLIENTID));
                                                                                            Ερώτηση GET στο Usplash API endpoint
                                                                          Δημιουργία εικονοστοιχείων (create Image elements)
                                                                                   Τοποθέτηση εικόνων στο DOM (hook to DOM)
```
#### app("tree");

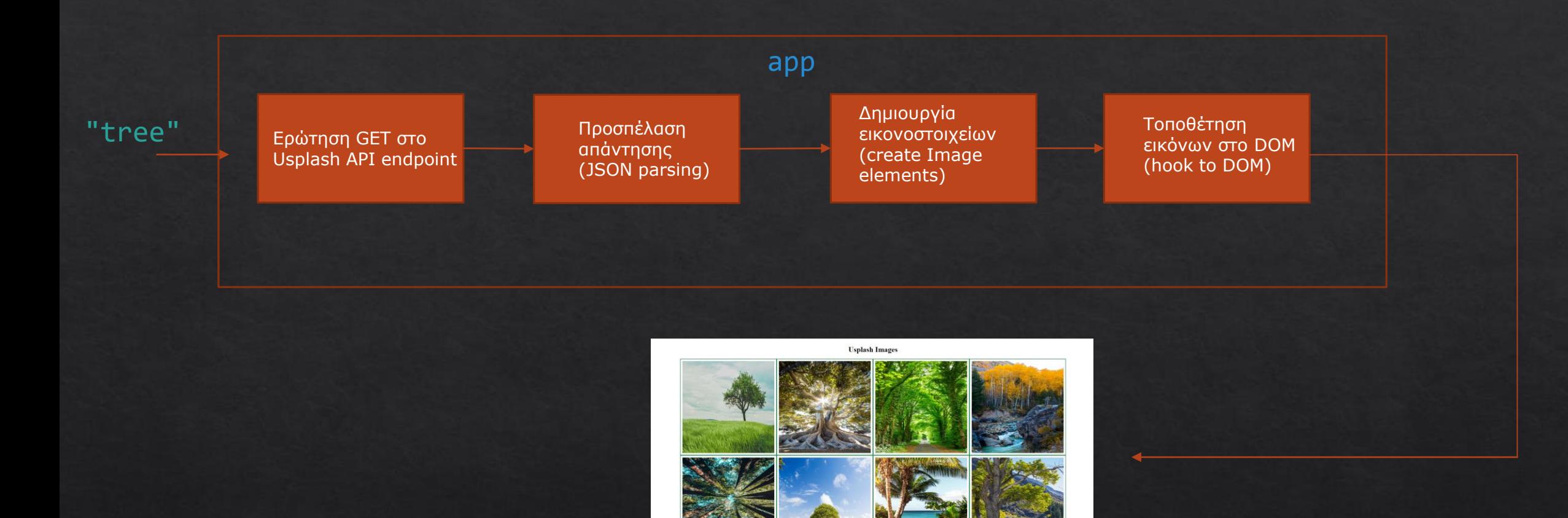

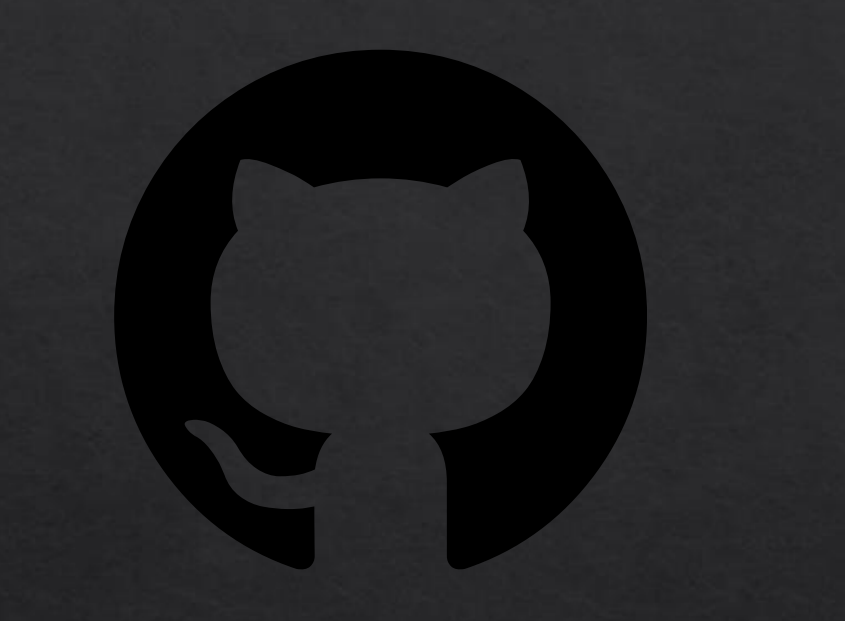

#### <https://github.com/felichio/radiancejs>

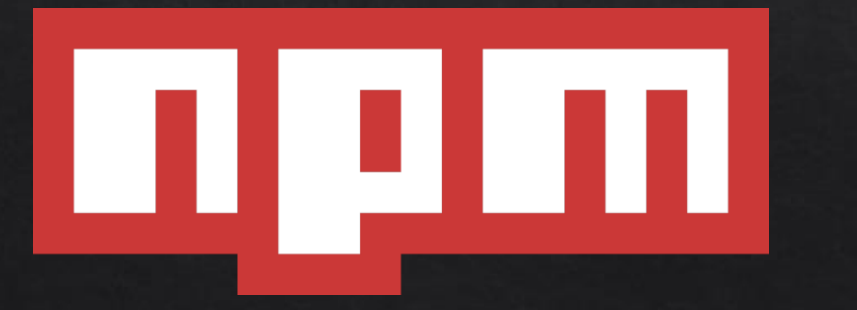

<https://www.npmjs.com/package/radiancejs>

Είναι ικανό το περιβάλλον της JavaScript να φιλοξενήσει κώδικα που πηγάζει από τον συναρτησιακό τρόπο σκέψης και αντίληψης;

Απουσία τύπων

Απουσία σταδίου μεταγλώττισης

Στραμμένο στην πρωτότυπη αντικειμενοστρέφεια (τροποποιήσεις και παρενέργειες, mutations and side effects)

> Ο Συναρτησιακός προγραμματισμός σχηματίζει έναν νέο τρόπο σκέψης και αντίληψης (πάνω από τις γλώσσες)

Μπορεί να συνυπάρξει με το μοντέλο του αντικειμενοστρεφή προγραμματισμού (orthogonality)

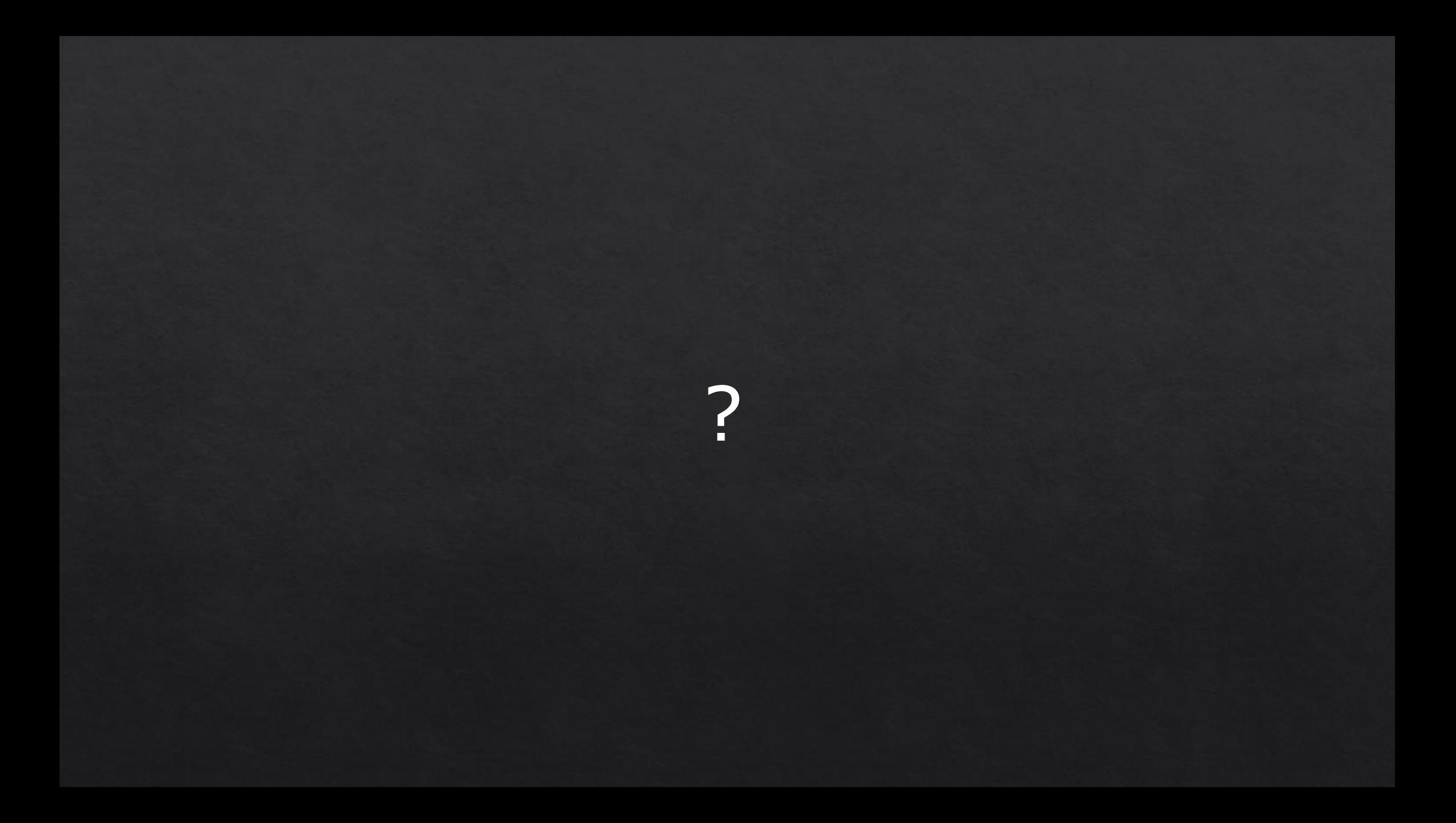